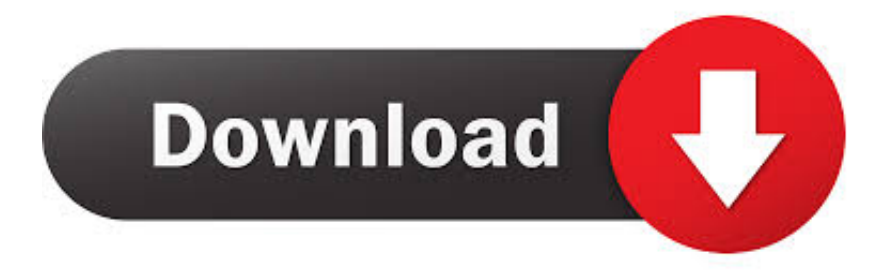

### [Excel For Mac Absolute Reference](https://peaceful-jepsen-a16283.netlify.app/python-xlrd-convert-xls-to-csv-free-download-for-android-apk#AtHXp=NybbYyH1eiY9MrGWwzJHxru2yUvMCLzwzsbsz0vhBVn==)

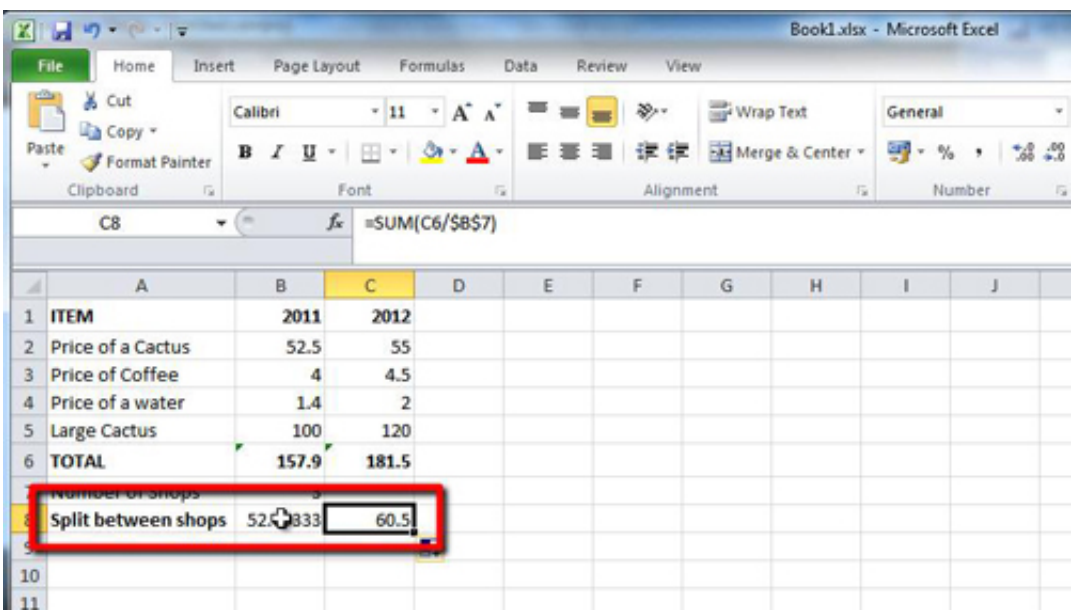

[Excel For Mac Absolute Reference](https://peaceful-jepsen-a16283.netlify.app/python-xlrd-convert-xls-to-csv-free-download-for-android-apk#AtHXp=NybbYyH1eiY9MrGWwzJHxru2yUvMCLzwzsbsz0vhBVn==)

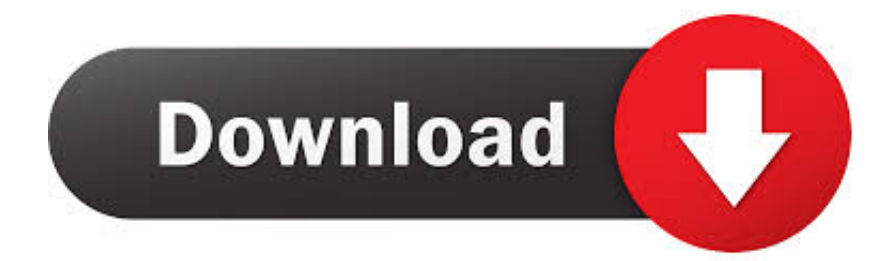

When you create a cell reference in an Excel formula that refers to another cell, that cell reference can be relative (the default) or absolute.. An absolute cell reference does not change when the formula is moved. A relative cell reference adjusts to its new location when the formula is copied or moved.

- 1. excel absolute reference
- 2. excel absolute reference shortcut mac
- 3. excel absolute reference mac

## **excel absolute reference**

excel absolute reference, excel absolute reference shortcut, excel absolute reference shortcut mac, excel absolute reference mac, excel absolute reference formula, excel absolute reference multiple cells, excel absolute reference keyboard shortcut, excel absolute reference table, excel absolute reference vs relative, excel absolute reference not working [My Vidbox For Mac](https://stonaveagab.substack.com/p/my-vidbox-for-mac)

#### [Webm To Mp4 For Mac](https://snedrinerra.substack.com/p/webm-to-mp4-for-mac)

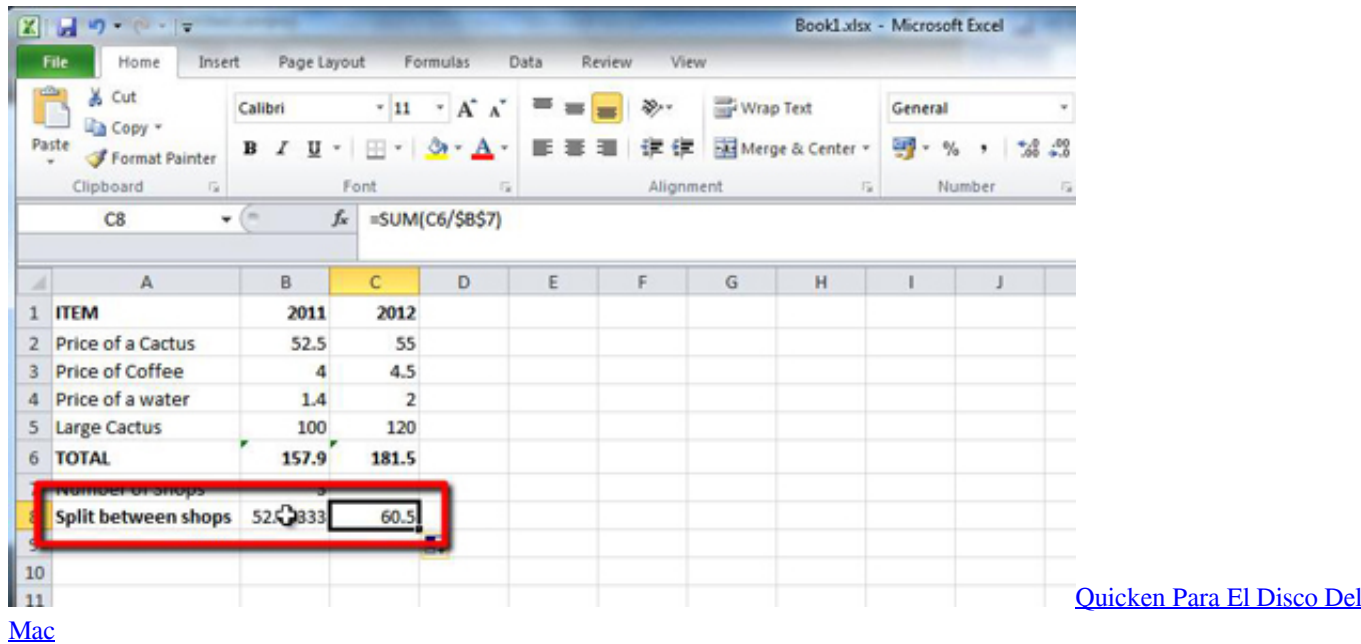

## **excel absolute reference shortcut mac**

[Muat Turun Al Quran Gratis Google Facebook Apk](https://free-download-aunsoft-mts-m2ts-converter.simplecast.com/episodes/muat-turun-al-quran-gratis-google-facebook-apk) [Descargar La Candida Erendira Y Su Abuela Desalmada Pdf](https://bilimhoje.substack.com/p/descargar-la-candida-erendira-y-su)

# **excel absolute reference mac**

[Download Iwebtv For Mac](https://lineupnow.com/event/download-iwebtv-for-mac)

773a7aa168 [Hp Laserjet P3015 Printer 51.10 Error](https://seesaawiki.jp/rkelimenter/d/Hp Laserjet P3015 Printer 51.10 Error delpukr)

773a7aa168

[Al Quran Pc Software Free Download](http://workrosupkio.epizy.com/Al_Quran_Pc_Software_Free_Download.pdf)